# **OneIF als OneHub**

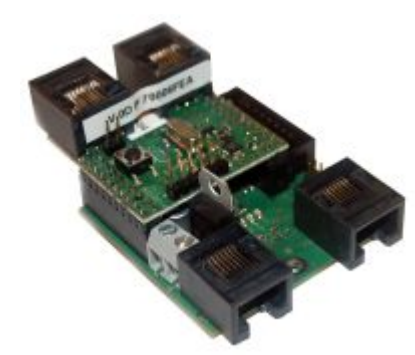

Die **Applikation "OneHub"** besteht aus zwei Baugruppen: Aufsteckmodul **BiDiBOne** und Addon-Modul **OneIF**. Das **OneHub** ist eine Buserweiterung für den BiDiBus.

### **Modulaufbau**

Der OneIF ist eine Addon-Platine (Grundboard) und kann mit einem Motherboard aus der PC Welt verglichen werden. Für den Betrieb benötigt er einen BiDiBone, der in unserem Beispiel die CPU darstellt. Auf dem BiDiBone wird im Anschluss die passende Applikation (Firmware) aufgespielt. Mit dem Begriff Applikation ist dann z.B. OneDMX gemeint. Der OneIF stellt für drei Applikationen (OneHub, OneDMX und OneDisplay) die passenden Ein- und Ausgabe Schnittstellen bereit. Die Hardware von der OneIF Paltine unterscheidet sich zu den unterschiedlichen Applikationen nur minimal in der Bestückung.

### **Leistungsmerkmale**

- Buserweiterung um zusätzliche 31 Knoten
- Automatische Erkennung von neuen Knoten
- Aufbereitung und Verstärkung des DCC-Signales am Bus
- Versorgung mit Steckernetzteil 12V / 1A
- Selbstrückstellende Sicherung in der Buszuleitung
- Überwachung Stromverbrauch und Spannung des Busses
- Anschluß für bis zu 8 lokale Bedientaster (8 Eingänge)
- Abmessungen: 49mm x 49mm (Grundplatine OnelF)

## **Status-LEDs**

Die Applikation "OneHub" hat zwei unterschiedliche Anzeigen für die Darstellung der Betriebszustände.

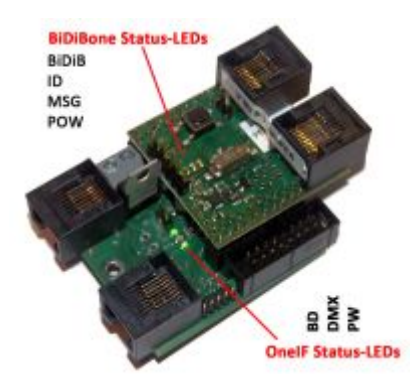

#### Status-LEDs auf dem **Grundboard OneIF**

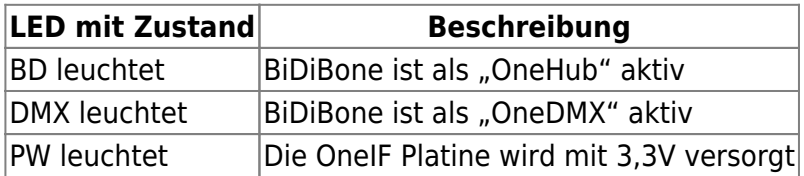

#### Status-LEDs auf dem **BiDiBone**

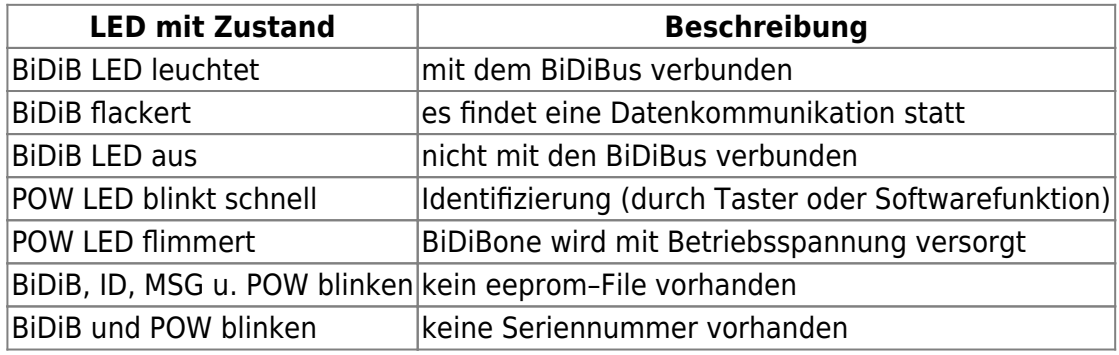

### **BiDiBus-Erweiterung**

Die Applikation "OneHub" ermöglicht eine Buserweiterung um eine weitere Bus-Ebene. Ohne den OneHub würde der BiDiBus nur von einem Modul zum nächsten Modul unter der Anlage seinen Weg nehmen (blaues RJ45-Kabel in der Abbildung). Mit der BiDiBus Erweiterung OneHub bekommt der BiDiBus eine baumförmige Struktur (blaues RJ45-Kabel + gelbes RJ45-Kabel in der Abbildung).

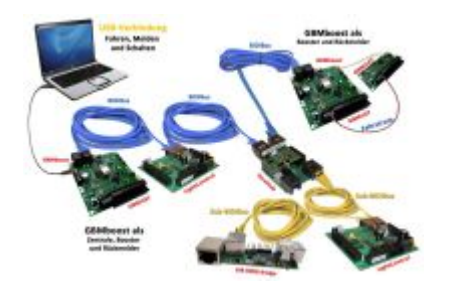

**Erklärung:** Die Verbindung zum PC übernimmt ein Interface (z.B. der GBMboost Master), welches innerhalb der Modellbahn das Bussystem BiDiBus aufspannt. An diesem Bussystem können bis zu 32 Knoten (BiDiB-Baugruppen) angeschlossen werden (blaues RJ45-Kabel in der Abbildung). Wenn diese Knotenanzahl nicht ausreicht oder auf Grund der Anlagenstruktur ein weitere Ebene benötigt wird, dann kann mit dem OneHub eine weitere Ebene hinzugefügt werden. Mit der neuen zusätzlichen

Ebene ergeben sich zusätzliche 32 Anschlussmöglichkeiten (gelbes RJ45-Kabel in der Abbildung). Der OneHub ermöglicht die weitere neue Ebene über seine zusätzlichen zwei RJ45-Buchsen auf dem Grundboard OneIF. Für diese neue Bus-Ebene wird der OneHub zum Master und versorgt die neue Ebene mit Strom (12V BiDiBus-Versorgung). Es empfiehlt sich, die einzelnen Bus-Ebenen unter der Anlage mit verschiedenen Farben zu kennzeichnen.

#### **Die neue Bus-Ebene darf niemals mit einer anderen Ebene direkt verbunden werden.**

Sie können aber mit einem weiteren OneHub in der neuen Ebene eine weitere Ebene aufspannen.

### **8 Eingänge**

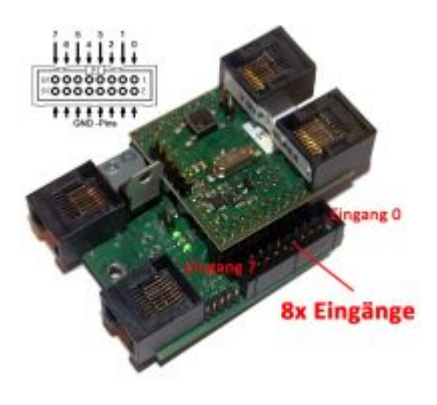

Der OneIF stellt dem Anwender acht Eingänge zur Ereignisabfrage oder zur Steuerung von Abläufen bereit. In der Abbildung ist die Pinbelegung der 8 massebezogenen Eingänge ersichtlich. Mit Tastern, Schaltern, Reed-Kontakten, Lichtschranken oder Hallsensoren können gegen einen Massebezug Ereignisse an das Hostprogramm gemeldet werden.

### **Firmware Download**

#### **OneHub**

Produktkennung 0x72 (114)

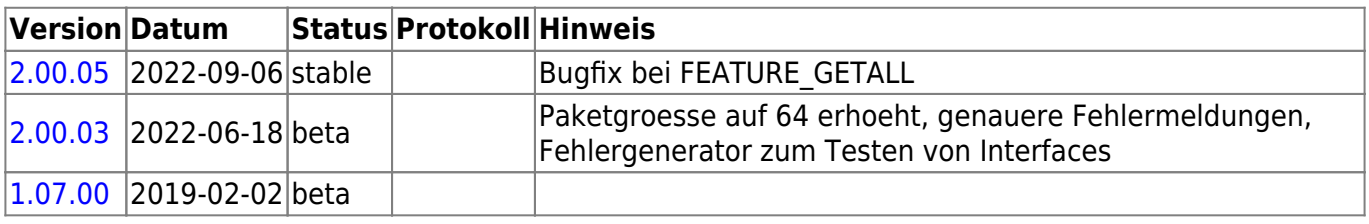

From: <https://forum.opendcc.de/wiki/> - **BiDiB Wiki**

Permanent link: **<https://forum.opendcc.de/wiki/doku.php?id=onehub>**

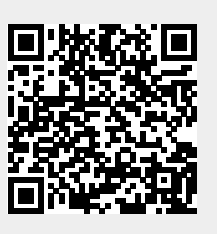

Last update: **2024/01/08 14:59**